# **omnipath**

*Release master (1.0.4)*

**Michal Klein, Dénes Türei**

**Aug 16, 2021**

## **GENERAL**

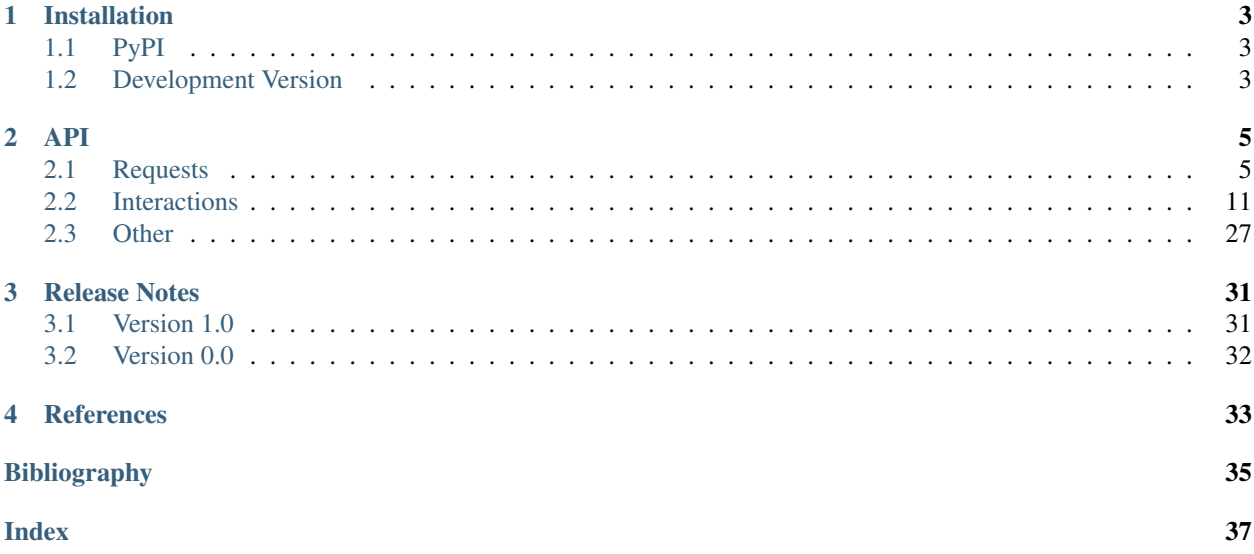

This package is a Python equivalent of an R package [OmnipathR](https://github.com/saezlab/omnipathR) for accessing web service of *OmniPath* database developed by [Saezlab.](https://saezlab.org/)

### **CHAPTER**

**ONE**

## **INSTALLATION**

<span id="page-6-0"></span>Omnipath requires Python version >= 3.7 to run.

## <span id="page-6-1"></span>**1.1 PyPI**

Omnipath is also available on PyPI:

pip install omnipath

Additionally, omnipath may sometimes require networkx to create an interaction graph. This dependency can be installed as:

pip install omnipath[graph]

## <span id="page-6-2"></span>**1.2 Development Version**

To stay up-to-date with the newest version, run:

pip install git+https://github.com/saezlab/omnipath

### **CHAPTER**

### **TWO**

## **API**

<span id="page-8-3"></span><span id="page-8-0"></span>Import Omnipath as:

**import omnipath as op**

## <span id="page-8-1"></span>**2.1 Requests**

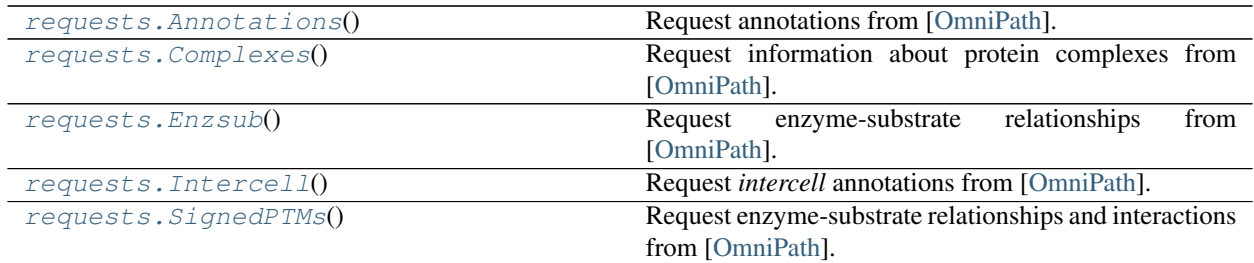

### **2.1.1 omnipath.requests.Annotations**

<span id="page-8-2"></span>**class** omnipath.requests.**Annotations** Request annotations from [\[OmniPath\]](#page-38-1).

### **Methods**

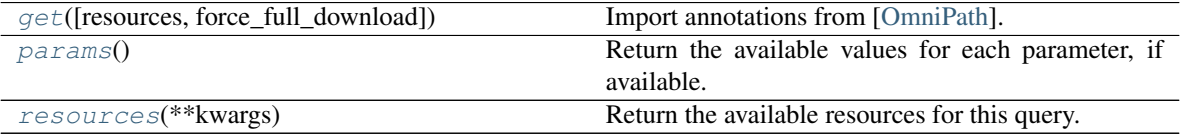

#### <span id="page-9-7"></span>**omnipath.requests.Annotations.get**

<span id="page-9-0"></span>**classmethod** Annotations.**get**(*resources=None*, *force\_full\_download=False*, *\*\*kwargs*) Import annotations from [\[OmniPath\]](#page-38-1).

Retrieves protein annotations about function, localization, expression, structure and other properties of proteins from [OmniPath.](https://omnipathdb.org/annotations)

#### Parameters

<span id="page-9-3"></span>• **proteins***[¶](#page-9-3)* ([Union](https://docs.python.org/3/library/typing.html#typing.Union)[[str](https://docs.python.org/3/library/stdtypes.html#str), [Iterable](https://docs.python.org/3/library/typing.html#typing.Iterable)[[str](https://docs.python.org/3/library/stdtypes.html#str)], [None](https://docs.python.org/3/library/constants.html#None)]) – Genes or proteins for which annotations will be retrieved (UniProt IDs, HGNC Gene Symbols or miRBase IDs).

In order to download annotations for proteins complexes, write 'COMPLEX:' before the gene symbols of the genes integrating the complex.

If *None*, fetch annotations for all available genes or proteins.

- <span id="page-9-4"></span>• **resources***[¶](#page-9-4)* ([Union](https://docs.python.org/3/library/typing.html#typing.Union)[[str](https://docs.python.org/3/library/stdtypes.html#str), [Iterable](https://docs.python.org/3/library/typing.html#typing.Iterable)[[str](https://docs.python.org/3/library/stdtypes.html#str)], [None](https://docs.python.org/3/library/constants.html#None)]) – Load the annotations only from these databases. See [resources\(\)](#page-9-2) for available options. If *None*, use all available resources.
- <span id="page-9-5"></span>• **force full download** $\emptyset$  ([bool](https://docs.python.org/3/library/functions.html#bool)) – Force the download of the entire annotations dataset. The full size of the data is  $\sim$ 1GB. We recommend to retrieve the annotations for a set of proteins or only from a few resources, depending on your interest.
- <span id="page-9-6"></span>• **kwargs***[¶](#page-9-6)* – Additional query parameters.

Returns A dataframe containing different gene/complex annotations.

Return type pandas. DataFrame

#### **Notes**

There might be also a few miRNAs annotated. A vast majority of protein complex annotations are inferred from the annotations of the members: if all members carry the same annotation the complex inherits.

#### **omnipath.requests.Annotations.params**

<span id="page-9-1"></span>**classmethod** Annotations.**params**()

Return the available values for each parameter, if available.

Return type [Dict](https://docs.python.org/3/library/typing.html#typing.Dict)[[str](https://docs.python.org/3/library/stdtypes.html#str), [Any](https://docs.python.org/3/library/typing.html#typing.Any)]

#### **omnipath.requests.Annotations.resources**

<span id="page-9-2"></span>**classmethod** Annotations.**resources**(*\*\*kwargs*) Return the available resources for this query.

Return type [Tuple](https://docs.python.org/3/library/typing.html#typing.Tuple)[[str](https://docs.python.org/3/library/stdtypes.html#str)]

### <span id="page-10-7"></span>**2.1.2 omnipath.requests.Complexes**

#### <span id="page-10-0"></span>**class** omnipath.requests.**Complexes**

Request information about protein complexes from [\[OmniPath\]](#page-38-1).

#### **Methods**

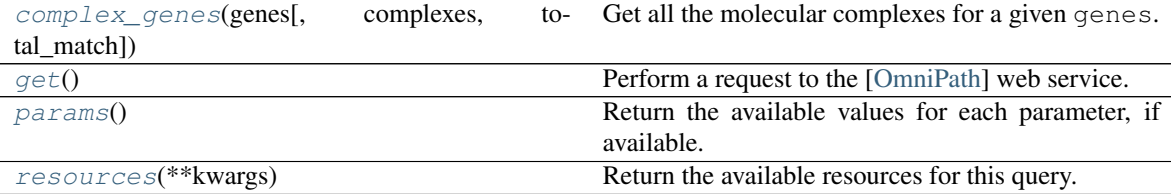

#### **omnipath.requests.Complexes.complex\_genes**

<span id="page-10-1"></span>**classmethod** Complexes.**complex\_genes**(*genes*, *complexes=None*, *total\_match=False*) Get all the molecular complexes for a given genes.

This function returns all the molecular complexes where an input set of genes participate. User can choose to retrieve every complex where any of the input genes participate or just retrieve these complexes where all the genes in input set participate together.

#### Parameters

- <span id="page-10-3"></span>• **genes***[¶](#page-10-3)* ([Union](https://docs.python.org/3/library/typing.html#typing.Union)[[str](https://docs.python.org/3/library/stdtypes.html#str), [Iterable](https://docs.python.org/3/library/typing.html#typing.Iterable)[[str](https://docs.python.org/3/library/stdtypes.html#str)]]) – The genes for which complexes will be retrieved (hgnc format).
- <span id="page-10-4"></span>• **complexes***[¶](#page-10-4)* ([Optional](https://docs.python.org/3/library/typing.html#typing.Optional)[DataFrame]) – Complex data from [get\(\)](#page-10-2). If *None*, new request will be made.
- <span id="page-10-5"></span>• **total\_match***[¶](#page-10-5)* ([bool](https://docs.python.org/3/library/functions.html#bool)) – If *True*, get only complexes where all the genes participate together, otherwise get complexes where any of the genes participate.

Returns The filtered complexes.

Return type pandas. DataFrame

#### **omnipath.requests.Complexes.get**

#### <span id="page-10-2"></span>**classmethod** Complexes.**get**()

Perform a request to the [\[OmniPath\]](#page-38-1) web service.

<span id="page-10-6"></span>Parameters **kwargs***[¶](#page-10-6)* – Additional query parameters.

Returns The result which depends the type of the request and the supplied parameters.

Return type pandas. DataFrame

#### <span id="page-11-6"></span>**omnipath.requests.Complexes.params**

<span id="page-11-1"></span>**classmethod** Complexes.**params**() Return the available values for each parameter, if available.

Return type [Dict](https://docs.python.org/3/library/typing.html#typing.Dict)[[str](https://docs.python.org/3/library/stdtypes.html#str), [Any](https://docs.python.org/3/library/typing.html#typing.Any)]

#### **omnipath.requests.Complexes.resources**

<span id="page-11-2"></span>**classmethod** Complexes.**resources**(*\*\*kwargs*) Return the available resources for this query.

Return type [Tuple](https://docs.python.org/3/library/typing.html#typing.Tuple)[[str](https://docs.python.org/3/library/stdtypes.html#str)]

### **2.1.3 omnipath.requests.Enzsub**

#### <span id="page-11-0"></span>**class** omnipath.requests.**Enzsub**

Request enzyme-substrate relationships from [\[OmniPath\]](#page-38-1).

Imports the enzyme-substrate (more exactly, enzyme-PTM) relationships [database.](https://omnipathdb.org/enzsub)

#### **Methods**

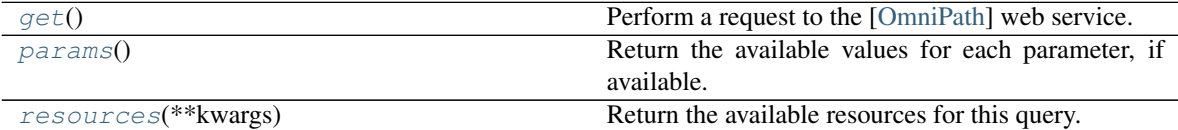

#### **omnipath.requests.Enzsub.get**

```
classmethod Enzsub.get()
```
Perform a request to the [\[OmniPath\]](#page-38-1) web service.

<span id="page-11-5"></span>Parameters **kwargs***[¶](#page-11-5)* – Additional query parameters.

Returns The result which depends the type of the request and the supplied parameters.

Return type pandas. DataFrame

#### **omnipath.requests.Enzsub.params**

<span id="page-11-4"></span>**classmethod** Enzsub.**params**() Return the available values for each parameter, if available.

Return type [Dict](https://docs.python.org/3/library/typing.html#typing.Dict)[[str](https://docs.python.org/3/library/stdtypes.html#str), [Any](https://docs.python.org/3/library/typing.html#typing.Any)]

#### <span id="page-12-4"></span>**omnipath.requests.Enzsub.resources**

<span id="page-12-1"></span>**classmethod** Enzsub.**resources**(*\*\*kwargs*) Return the available resources for this query.

Return type [Tuple](https://docs.python.org/3/library/typing.html#typing.Tuple)[[str](https://docs.python.org/3/library/stdtypes.html#str)]

### **2.1.4 omnipath.requests.Intercell**

#### <span id="page-12-0"></span>**class** omnipath.requests.**Intercell**

Request *intercell* annotations from [\[OmniPath\]](#page-38-1).

Imports the [\[OmniPath\]](#page-38-1) inter-cellular communication role annotation [database.](https://omnipathdb.org/intercell)

It provides information on the roles in inter-cellular signaling, e.g. if a protein is a ligand, a receptor, an extracellular matrix (ECM) component, etc.

#### **Methods**

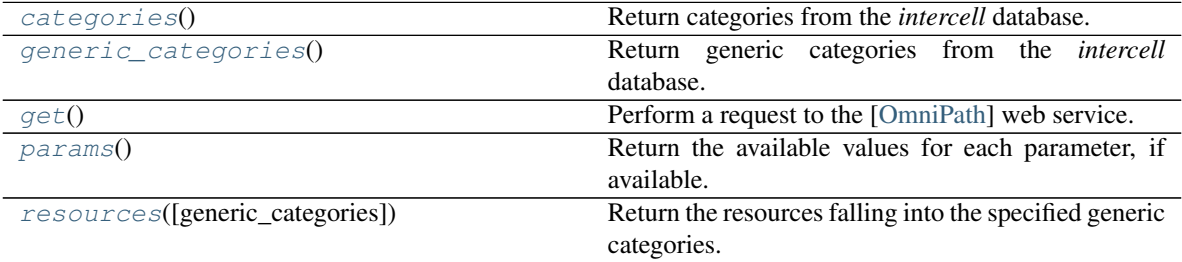

#### **omnipath.requests.Intercell.categories**

<span id="page-12-2"></span>**classmethod** Intercell.**categories**() Return categories from the *intercell* database.

Return type [Tuple](https://docs.python.org/3/library/typing.html#typing.Tuple)[[str](https://docs.python.org/3/library/stdtypes.html#str)]

#### **omnipath.requests.Intercell.generic\_categories**

<span id="page-12-3"></span>**classmethod** Intercell.**generic\_categories**() Return generic categories from the *intercell* database.

Return type [Tuple](https://docs.python.org/3/library/typing.html#typing.Tuple)[[str](https://docs.python.org/3/library/stdtypes.html#str)]

#### <span id="page-13-6"></span>**omnipath.requests.Intercell.get**

```
classmethod Intercell.get()
```
Perform a request to the [\[OmniPath\]](#page-38-1) web service.

<span id="page-13-4"></span>Parameters **kwargs***[¶](#page-13-4)* – Additional query parameters.

Returns The result which depends the type of the request and the supplied parameters.

Return type pandas. DataFrame

#### **omnipath.requests.Intercell.params**

<span id="page-13-2"></span>**classmethod** Intercell.**params**() Return the available values for each parameter, if available.

Return type [Dict](https://docs.python.org/3/library/typing.html#typing.Dict)[[str](https://docs.python.org/3/library/stdtypes.html#str), [Any](https://docs.python.org/3/library/typing.html#typing.Any)]

#### **omnipath.requests.Intercell.resources**

<span id="page-13-3"></span>**classmethod** Intercell.**resources**(*generic\_categories=None*) Return the resources falling into the specified generic categories.

```
Parameters generic_categories¶ (Union[str, Sequence[str], None]) – For valid
options, see generic_categories.
```
Returns The filtered resources according to generic\_categories.

Return type [tuple](https://docs.python.org/3/library/stdtypes.html#tuple)

### **2.1.5 omnipath.requests.SignedPTMs**

#### <span id="page-13-0"></span>**class** omnipath.requests.**SignedPTMs**

Request enzyme-substrate relationships and interactions from [\[OmniPath\]](#page-38-1).

PTM data does not contain sign (activation/inhibition), we generate this information based on the interaction network.

#### **Methods**

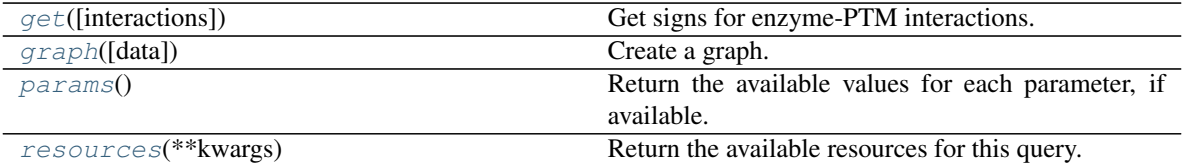

#### <span id="page-14-9"></span>**omnipath.requests.SignedPTMs.get**

<span id="page-14-1"></span>**classmethod** SignedPTMs.**get**(*interactions=None*) Get signs for enzyme-PTM interactions.

#### Parameters

- <span id="page-14-5"></span>• **ptms***[¶](#page-14-5)* ([Optional](https://docs.python.org/3/library/typing.html#typing.Optional)[DataFrame]) – Data generated by [omnipath.requests.](#page-11-3) [Enzsub.get\(\)](#page-11-3). If *None*, a new request will be performed.
- <span id="page-14-6"></span>• **interactions***[¶](#page-14-6)* ([Optional](https://docs.python.org/3/library/typing.html#typing.Optional)[DataFrame]) – Data generated by [omnipath.](#page-20-0) [interactions.OmniPath.get\(\)](#page-20-0). If *None*, a new request will be performed.

Returns The signed PTMs with columns 'is inhibition' and 'is stimulation'.

Return type pandas. DataFrame

#### **omnipath.requests.SignedPTMs.graph**

```
classmethod SignedPTMs.graph(data=None, **kwargs)
 Create a graph.
```
Parameters

- <span id="page-14-7"></span>• **data***[¶](#page-14-7)* ([Optional](https://docs.python.org/3/library/typing.html#typing.Optional)[DataFrame]) – The interaction data. If *None*, create a new request.
- <span id="page-14-8"></span>• **kwargs** $\P$  – Keyword arguments for  $get$  () if data = None.

Returns The interaction graph.

Return type networkx. DiGraph

#### **omnipath.requests.SignedPTMs.params**

```
classmethod SignedPTMs.params()
  Return the available values for each parameter, if available.
```

```
Return type Dict[str, Any]
```
#### **omnipath.requests.SignedPTMs.resources**

<span id="page-14-4"></span>**classmethod** SignedPTMs.**resources**(*\*\*kwargs*) Return the available resources for this query.

Return type [Tuple](https://docs.python.org/3/library/typing.html#typing.Tuple)[[str](https://docs.python.org/3/library/stdtypes.html#str)]

## <span id="page-14-0"></span>**2.2 Interactions**

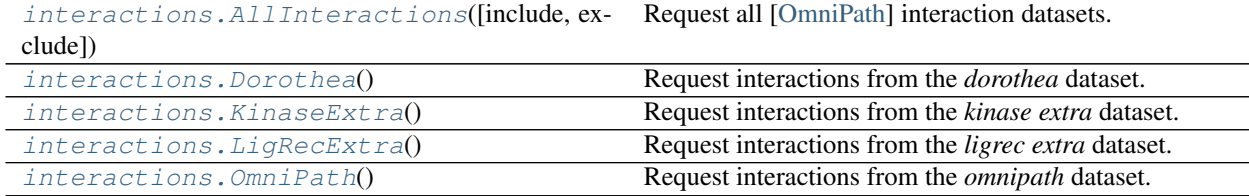

continues on next page

<span id="page-15-6"></span>

| interactions. PathwayExtra()                                                                      | Request interactions from the <i>pathway extra</i> dataset. |
|---------------------------------------------------------------------------------------------------|-------------------------------------------------------------|
| interactions. PostTranslational([exclude])                                                        | post-translational interactions<br>Request<br>all<br>from   |
|                                                                                                   | [OmniPath].                                                 |
| interactions. TFmiRNA()                                                                           | Request interactions from the TF-miRNA dataset.             |
| interactions. TFtarget()                                                                          | Request interactions from the TF-target dataset.            |
| interactions. Transcriptional()                                                                   | Request all TF-target interactions from [OmniPath].         |
| interactions. IncRNAmRNA()                                                                        | Request interactions from the <i>lncRNA-mRNA</i> dataset.   |
| interactions.miRNA()                                                                              | Request interactions from the <i>miRNA-target</i> dataset.  |
| interactions.import_intercell_network([.In])portintercellular network combining intercellular an- |                                                             |
|                                                                                                   | notations and protein interactions.                         |

Table 7 – continued from previous page

### **2.2.1 omnipath.interactions.AllInteractions**

<span id="page-15-0"></span>**class** omnipath.interactions.**AllInteractions**(*include=None*, *exclude=None*) Request all [\[OmniPath\]](#page-38-1) interaction datasets.

The available interaction datasets are  $ominant$ , constants. InteractionDataset.

#### Parameters

- <span id="page-15-1"></span>• **include***[¶](#page-15-1)* ([Union](https://docs.python.org/3/library/typing.html#typing.Union)[[str](https://docs.python.org/3/library/stdtypes.html#str), InteractionDataset, [Sequence](https://docs.python.org/3/library/typing.html#typing.Sequence)[[str](https://docs.python.org/3/library/stdtypes.html#str)], [Sequence](https://docs.python.org/3/library/typing.html#typing.Sequence)[InteractionDataset], [None](https://docs.python.org/3/library/constants.html#None)]) – Interactions datasets to include from the [\[OmniPath\]](#page-38-1) database. If *None*, include everything.
- <span id="page-15-2"></span>• **exclude***[¶](#page-15-2)* ([Union](https://docs.python.org/3/library/typing.html#typing.Union)[[str](https://docs.python.org/3/library/stdtypes.html#str), InteractionDataset, [Sequence](https://docs.python.org/3/library/typing.html#typing.Sequence)[[str](https://docs.python.org/3/library/stdtypes.html#str)], [Sequence](https://docs.python.org/3/library/typing.html#typing.Sequence)[InteractionDataset], [None](https://docs.python.org/3/library/constants.html#None)]) – Interaction datasets to exclude from the [\[OmniPath\]](#page-38-1) database. If *None*, don't exclude anything.

### **Methods**

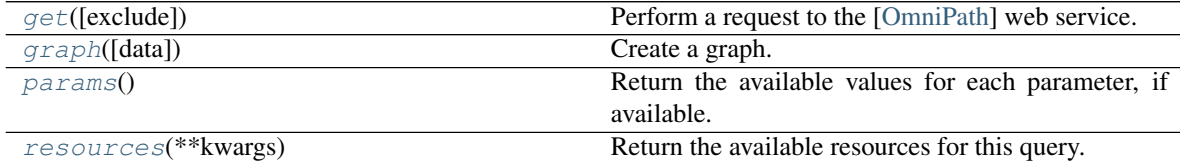

#### **omnipath.interactions.AllInteractions.get**

<span id="page-15-3"></span>**classmethod** AllInteractions.**get**(*exclude=None*, *\*\*kwargs*) Perform a request to the [\[OmniPath\]](#page-38-1) web service.

The available interaction datasets are  $ominant$ , constants. InteractionDataset.

#### Parameters

- <span id="page-15-4"></span>• **include***[¶](#page-15-4)* ([Union](https://docs.python.org/3/library/typing.html#typing.Union)[[str](https://docs.python.org/3/library/stdtypes.html#str), InteractionDataset, [Sequence](https://docs.python.org/3/library/typing.html#typing.Sequence)[[str](https://docs.python.org/3/library/stdtypes.html#str)], [Sequence](https://docs.python.org/3/library/typing.html#typing.Sequence)[InteractionDataset], [None](https://docs.python.org/3/library/constants.html#None)]) – Interactions datasets to include from the [\[OmniPath\]](#page-38-1) database. If *None*, include everything.
- <span id="page-15-5"></span>• **exclude***[¶](#page-15-5)* ([Union](https://docs.python.org/3/library/typing.html#typing.Union)[[str](https://docs.python.org/3/library/stdtypes.html#str), InteractionDataset, [Sequence](https://docs.python.org/3/library/typing.html#typing.Sequence)[[str](https://docs.python.org/3/library/stdtypes.html#str)], [Sequence](https://docs.python.org/3/library/typing.html#typing.Sequence)[InteractionDataset], [None](https://docs.python.org/3/library/constants.html#None)]) – Interaction datasets to exclude from the [\[OmniPath\]](#page-38-1) database. If *None*, don't exclude anything.

<span id="page-16-4"></span>• **kwargs***[¶](#page-16-4)* – Additional query parameters.

<span id="page-16-7"></span>Returns The result which depends the type of the request and the supplied parameters.

Return type pandas. DataFrame

#### **omnipath.interactions.AllInteractions.graph**

<span id="page-16-1"></span>**classmethod** AllInteractions.**graph**(*data=None*, *\*\*kwargs*) Create a graph.

Parameters

- <span id="page-16-5"></span>• **data***[¶](#page-16-5)* ([Optional](https://docs.python.org/3/library/typing.html#typing.Optional)[DataFrame]) – The interaction data. If *None*, create a new request.
- <span id="page-16-6"></span>• **kwargs** $\P$  – Keyword arguments for  $get$  () if data = None.

Returns The interaction graph.

Return type networkx. DiGraph

#### **omnipath.interactions.AllInteractions.params**

<span id="page-16-2"></span>**classmethod** AllInteractions.**params**() Return the available values for each parameter, if available.

Return type [Dict](https://docs.python.org/3/library/typing.html#typing.Dict)[[str](https://docs.python.org/3/library/stdtypes.html#str), [Any](https://docs.python.org/3/library/typing.html#typing.Any)]

#### **omnipath.interactions.AllInteractions.resources**

<span id="page-16-3"></span>**classmethod** AllInteractions.**resources**(*\*\*kwargs*) Return the available resources for this query.

Return type [Tuple](https://docs.python.org/3/library/typing.html#typing.Tuple)[[str](https://docs.python.org/3/library/stdtypes.html#str)]

### **2.2.2 omnipath.interactions.Dorothea**

<span id="page-16-0"></span>**class** omnipath.interactions.**Dorothea**

Request interactions from the *dorothea* dataset.

Imports the [dataset](https://omnipathdb.org/interactions?datasets=dorothea) which contains transcription factor (TF)-target interactions from [DoRothEA.](https://github.com/saezlab/DoRothEA)

#### **Methods**

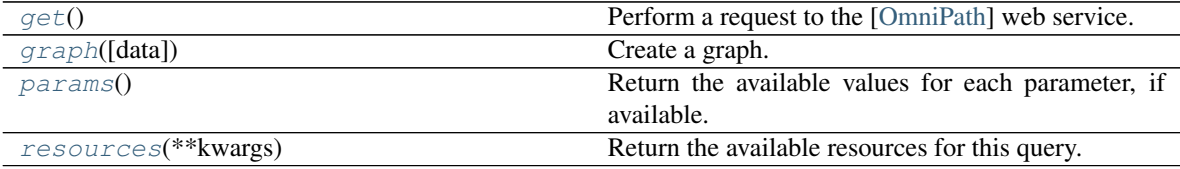

#### <span id="page-17-8"></span>**omnipath.interactions.Dorothea.get**

```
classmethod Dorothea.get()
```
Perform a request to the [\[OmniPath\]](#page-38-1) web service.

<span id="page-17-5"></span>Parameters **kwargs***[¶](#page-17-5)* – Additional query parameters.

Returns The result which depends the type of the request and the supplied parameters.

Return type pandas. DataFrame

#### **omnipath.interactions.Dorothea.graph**

<span id="page-17-2"></span>**classmethod** Dorothea.**graph**(*data=None*, *\*\*kwargs*) Create a graph.

Parameters

- <span id="page-17-6"></span>• **data***[¶](#page-17-6)* ([Optional](https://docs.python.org/3/library/typing.html#typing.Optional)[DataFrame]) – The interaction data. If *None*, create a new request.
- <span id="page-17-7"></span>• **kwargs***[¶](#page-17-7)* – Keyword arguments for [get\(\)](#page-17-1) if data = None.

Returns The interaction graph.

Return type networkx. DiGraph

#### **omnipath.interactions.Dorothea.params**

<span id="page-17-3"></span>**classmethod** Dorothea.**params**() Return the available values for each parameter, if available.

Return type [Dict](https://docs.python.org/3/library/typing.html#typing.Dict)[[str](https://docs.python.org/3/library/stdtypes.html#str), [Any](https://docs.python.org/3/library/typing.html#typing.Any)]

#### **omnipath.interactions.Dorothea.resources**

<span id="page-17-4"></span>**classmethod** Dorothea.**resources**(*\*\*kwargs*) Return the available resources for this query.

Return type [Tuple](https://docs.python.org/3/library/typing.html#typing.Tuple)[[str](https://docs.python.org/3/library/stdtypes.html#str)]

### **2.2.3 omnipath.interactions.KinaseExtra**

<span id="page-17-0"></span>**class** omnipath.interactions.**KinaseExtra** Request interactions from the *kinase extra* dataset.

Imports the [dataset](https://omnipathdb.org/interactions?datasets=kinaseextra) which contains enzyme-substrate interactions without literature reference.

The enzyme-substrate interactions supported by literature references are part of the omnipath.requests. AllInteractions.

#### <span id="page-18-7"></span>**Methods**

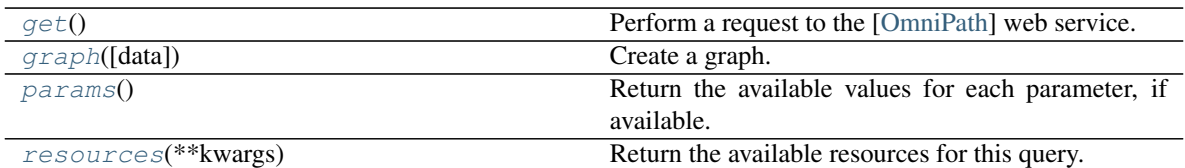

#### **omnipath.interactions.KinaseExtra.get**

```
classmethod KinaseExtra.get()
```
Perform a request to the [\[OmniPath\]](#page-38-1) web service.

<span id="page-18-4"></span>Parameters **kwargs***[¶](#page-18-4)* – Additional query parameters.

Returns The result which depends the type of the request and the supplied parameters.

Return type pandas. DataFrame

#### **omnipath.interactions.KinaseExtra.graph**

<span id="page-18-1"></span>**classmethod** KinaseExtra.**graph**(*data=None*, *\*\*kwargs*) Create a graph.

Parameters

- <span id="page-18-5"></span>• **data***[¶](#page-18-5)* ([Optional](https://docs.python.org/3/library/typing.html#typing.Optional)[DataFrame]) – The interaction data. If *None*, create a new request.
- <span id="page-18-6"></span>• **kwargs** $\mathcal{J}$  – Keyword arguments for  $qet$  () if data = None.

Returns The interaction graph.

Return type networkx. DiGraph

#### **omnipath.interactions.KinaseExtra.params**

<span id="page-18-2"></span>**classmethod** KinaseExtra.**params**() Return the available values for each parameter, if available.

Return type [Dict](https://docs.python.org/3/library/typing.html#typing.Dict)[[str](https://docs.python.org/3/library/stdtypes.html#str), [Any](https://docs.python.org/3/library/typing.html#typing.Any)]

#### **omnipath.interactions.KinaseExtra.resources**

<span id="page-18-3"></span>**classmethod** KinaseExtra.**resources**(*\*\*kwargs*) Return the available resources for this query.

Return type [Tuple](https://docs.python.org/3/library/typing.html#typing.Tuple)[[str](https://docs.python.org/3/library/stdtypes.html#str)]

### <span id="page-19-7"></span>**2.2.4 omnipath.interactions.LigRecExtra**

#### <span id="page-19-0"></span>**class** omnipath.interactions.**LigRecExtra**

Request interactions from the *ligrec extra* dataset.

Imports the [dataset](https://omnipathdb.org/interactions?datasets=ligrecextra) which contains ligand-receptor interactions without literature reference.

### **Methods**

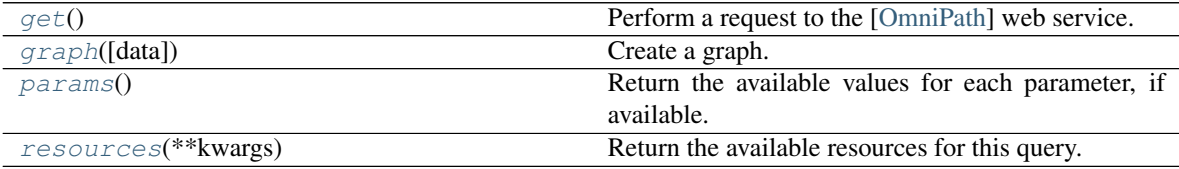

#### **omnipath.interactions.LigRecExtra.get**

<span id="page-19-1"></span>**classmethod** LigRecExtra.**get**()

Perform a request to the [\[OmniPath\]](#page-38-1) web service.

<span id="page-19-4"></span>Parameters **kwargs***[¶](#page-19-4)* – Additional query parameters.

Returns The result which depends the type of the request and the supplied parameters.

Return type pandas. DataFrame

#### **omnipath.interactions.LigRecExtra.graph**

<span id="page-19-2"></span>**classmethod** LigRecExtra.**graph**(*data=None*, *\*\*kwargs*)

Create a graph.

Parameters

- <span id="page-19-5"></span>• **data***[¶](#page-19-5)* ([Optional](https://docs.python.org/3/library/typing.html#typing.Optional)[DataFrame]) – The interaction data. If *None*, create a new request.
- <span id="page-19-6"></span>• **kwargs** $\mathcal{J}$  – Keyword arguments for  $qet$  () if data = None.

Returns The interaction graph.

Return type networkx. DiGraph

#### **omnipath.interactions.LigRecExtra.params**

<span id="page-19-3"></span>**classmethod** LigRecExtra.**params**() Return the available values for each parameter, if available.

Return type [Dict](https://docs.python.org/3/library/typing.html#typing.Dict)[[str](https://docs.python.org/3/library/stdtypes.html#str), [Any](https://docs.python.org/3/library/typing.html#typing.Any)]

#### <span id="page-20-7"></span>**omnipath.interactions.LigRecExtra.resources**

<span id="page-20-2"></span>**classmethod** LigRecExtra.**resources**(*\*\*kwargs*) Return the available resources for this query.

Return type [Tuple](https://docs.python.org/3/library/typing.html#typing.Tuple)[[str](https://docs.python.org/3/library/stdtypes.html#str)]

### **2.2.5 omnipath.interactions.OmniPath**

<span id="page-20-1"></span>**class** omnipath.interactions.**OmniPath**

Request interactions from the *omnipath* dataset.

Imports the [database,](https://omnipathdb.org/interactions) which contains only interactions supported by literature references.

This part of the interaction database was compiled in a similar way as it has been presented in [\[OmniPath16\]](#page-38-2).

#### **Methods**

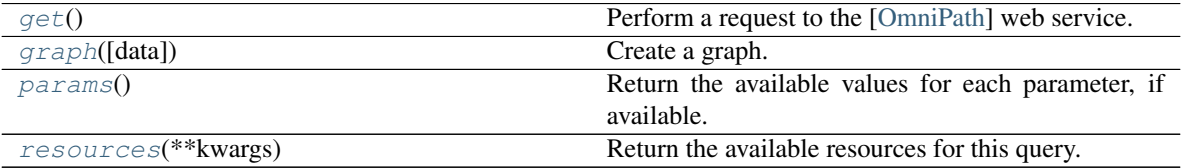

#### **omnipath.interactions.OmniPath.get**

<span id="page-20-0"></span>**classmethod** OmniPath.**get**()

Perform a request to the [\[OmniPath\]](#page-38-1) web service.

<span id="page-20-4"></span>Parameters **kwargs***[¶](#page-20-4)* – Additional query parameters.

Returns The result which depends the type of the request and the supplied parameters.

Return type pandas. DataFrame

#### **omnipath.interactions.OmniPath.graph**

<span id="page-20-3"></span>**classmethod** OmniPath.**graph**(*data=None*, *\*\*kwargs*)

Create a graph.

Parameters

- <span id="page-20-5"></span>• **data***[¶](#page-20-5)* ([Optional](https://docs.python.org/3/library/typing.html#typing.Optional)[DataFrame]) – The interaction data. If *None*, create a new request.
- <span id="page-20-6"></span>• **kwargs** $\mathcal{J}$  – Keyword arguments for get () if data = None.

Returns The interaction graph.

Return type networkx. DiGraph

#### <span id="page-21-8"></span>**omnipath.interactions.OmniPath.params**

<span id="page-21-1"></span>**classmethod** OmniPath.**params**() Return the available values for each parameter, if available.

Return type [Dict](https://docs.python.org/3/library/typing.html#typing.Dict)[[str](https://docs.python.org/3/library/stdtypes.html#str), [Any](https://docs.python.org/3/library/typing.html#typing.Any)]

#### **omnipath.interactions.OmniPath.resources**

<span id="page-21-2"></span>**classmethod** OmniPath.**resources**(*\*\*kwargs*) Return the available resources for this query.

Return type [Tuple](https://docs.python.org/3/library/typing.html#typing.Tuple)[[str](https://docs.python.org/3/library/stdtypes.html#str)]

#### **2.2.6 omnipath.interactions.PathwayExtra**

<span id="page-21-0"></span>**class** omnipath.interactions.**PathwayExtra**

Request interactions from the *pathway extra* dataset.

Imports the [dataset](https://omnipathdb.org/interactions?datasets=pathwayextra) which contains activity flow interactions without literature reference.

#### **Methods**

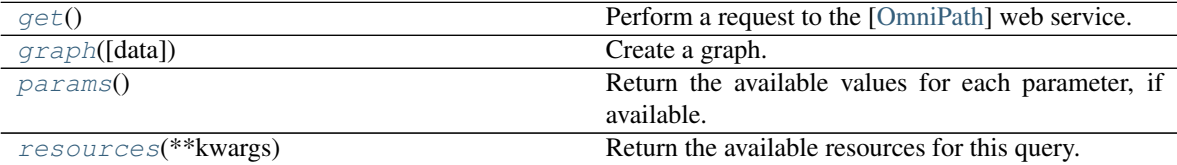

#### **omnipath.interactions.PathwayExtra.get**

#### <span id="page-21-3"></span>**classmethod** PathwayExtra.**get**()

Perform a request to the [\[OmniPath\]](#page-38-1) web service.

<span id="page-21-5"></span>Parameters **kwargs***[¶](#page-21-5)* – Additional query parameters.

Returns The result which depends the type of the request and the supplied parameters.

Return type pandas. DataFrame

#### **omnipath.interactions.PathwayExtra.graph**

```
classmethod PathwayExtra.graph(data=None, **kwargs)
```
Create a graph.

Parameters

- <span id="page-21-6"></span>• **data***[¶](#page-21-6)* ([Optional](https://docs.python.org/3/library/typing.html#typing.Optional)[DataFrame]) – The interaction data. If *None*, create a new request.
- <span id="page-21-7"></span>• **kwargs** $\mathcal{J}$  – Keyword arguments for get () if data = None.

Returns The interaction graph.

```
Return type networkx. DiGraph
```
#### <span id="page-22-6"></span>**omnipath.interactions.PathwayExtra.params**

<span id="page-22-1"></span>**classmethod** PathwayExtra.**params**() Return the available values for each parameter, if available.

Return type [Dict](https://docs.python.org/3/library/typing.html#typing.Dict)[[str](https://docs.python.org/3/library/stdtypes.html#str), [Any](https://docs.python.org/3/library/typing.html#typing.Any)]

#### **omnipath.interactions.PathwayExtra.resources**

<span id="page-22-2"></span>**classmethod** PathwayExtra.**resources**(*\*\*kwargs*) Return the available resources for this query.

```
Return type Tuple[str]
```
#### **2.2.7 omnipath.interactions.PostTranslational**

<span id="page-22-0"></span>**class** omnipath.interactions.**PostTranslational**(*exclude=None*) Request all post-translational interactions from [\[OmniPath\]](#page-38-1) .

Imports the [dataset](https://omnipathdb.org/interactions?datasets=omnipath,pathwayextra,kinaseextra,ligrecextra) which contains post-transcriptional (i.e. protein-protein) interactions. This query requests the interactions from the following datasets:

- [omnipath.constants.InteractionDataset.OMNIPATH](#page-30-2)
- [omnipath.constants.InteractionDataset.PATHWAY\\_EXTRA](#page-30-3)
- [omnipath.constants.InteractionDataset.KINASE\\_EXTRA](#page-30-4)
- [omnipath.constants.InteractionDataset.LIGREC\\_EXTRA](#page-30-5)

<span id="page-22-3"></span>Parameters exclude<sup>*[[ Cunion[[str](https://docs.python.org/3/library/stdtypes.html#str), InteractionDataset, [Sequence](https://docs.python.org/3/library/typing.html#typing.Sequence)[str],*</sup> [Sequence](https://docs.python.org/3/library/typing.html#typing.Sequence)[InteractionDataset], [None](https://docs.python.org/3/library/constants.html#None)]) – Post-translational interaction datasets to exclude. If *None*, don't exclude anything.

#### **Methods**

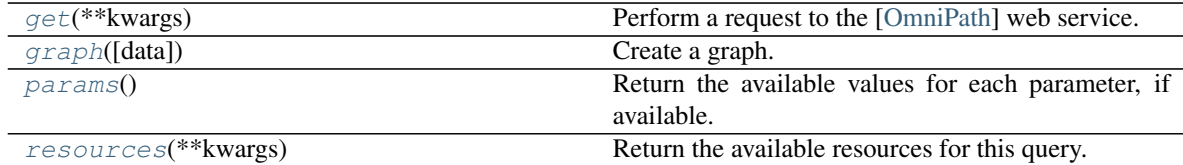

#### **omnipath.interactions.PostTranslational.get**

<span id="page-22-4"></span>**classmethod** PostTranslational.**get**(*\*\*kwargs*)

Perform a request to the [\[OmniPath\]](#page-38-1) web service.

The available interaction datasets are [omnipath.constants.InteractionDataset](#page-30-1).

#### **Parameters**

<span id="page-22-5"></span>• **exclude***[¶](#page-22-5)* ([Union](https://docs.python.org/3/library/typing.html#typing.Union)[[str](https://docs.python.org/3/library/stdtypes.html#str), InteractionDataset, [Sequence](https://docs.python.org/3/library/typing.html#typing.Sequence)[[str](https://docs.python.org/3/library/stdtypes.html#str)], [Sequence](https://docs.python.org/3/library/typing.html#typing.Sequence)[InteractionDataset], [None](https://docs.python.org/3/library/constants.html#None)]) – Post-translational interaction datasets to exclude. If *None*, don't exclude anything.

<span id="page-23-4"></span>• **kwargs***[¶](#page-23-4)* – Additional query parameters.

<span id="page-23-7"></span>Returns The result which depends the type of the request and the supplied parameters.

Return type pandas. DataFrame

#### **omnipath.interactions.PostTranslational.graph**

<span id="page-23-1"></span>**classmethod** PostTranslational.**graph**(*data=None*, *\*\*kwargs*) Create a graph.

Parameters

- <span id="page-23-5"></span>• **data***[¶](#page-23-5)* ([Optional](https://docs.python.org/3/library/typing.html#typing.Optional)[DataFrame]) – The interaction data. If *None*, create a new request.
- <span id="page-23-6"></span>• **kwargs** $\P$  – Keyword arguments for  $get$  () if data = None.

Returns The interaction graph.

Return type networkx. DiGraph

#### **omnipath.interactions.PostTranslational.params**

<span id="page-23-2"></span>**classmethod** PostTranslational.**params**() Return the available values for each parameter, if available.

```
Return type Dict[str, Any]
```
#### **omnipath.interactions.PostTranslational.resources**

<span id="page-23-3"></span>**classmethod** PostTranslational.**resources**(*\*\*kwargs*) Return the available resources for this query.

Return type [Tuple](https://docs.python.org/3/library/typing.html#typing.Tuple)[[str](https://docs.python.org/3/library/stdtypes.html#str)]

### **2.2.8 omnipath.interactions.TFmiRNA**

<span id="page-23-0"></span>**class** omnipath.interactions.**TFmiRNA**

Request interactions from the *TF-miRNA* dataset.

Imports the [dataset](https://omnipathdb.org/interactions?datasets=tf_mirna) which contains transcription factor-miRNA gene interactions.

#### **Methods**

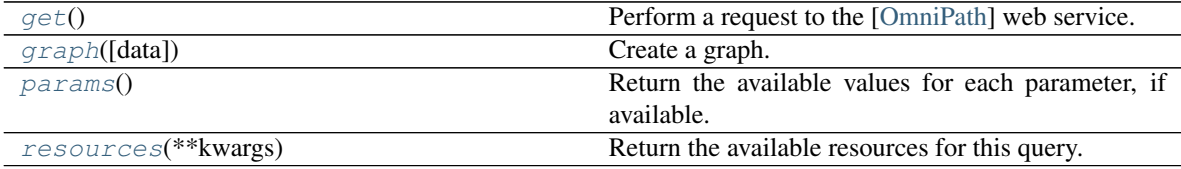

#### <span id="page-24-8"></span>**omnipath.interactions.TFmiRNA.get**

<span id="page-24-1"></span>**classmethod** TFmiRNA.**get**()

Perform a request to the [\[OmniPath\]](#page-38-1) web service.

<span id="page-24-5"></span>Parameters **kwargs***[¶](#page-24-5)* – Additional query parameters.

Returns The result which depends the type of the request and the supplied parameters.

Return type pandas. DataFrame

#### **omnipath.interactions.TFmiRNA.graph**

<span id="page-24-2"></span>**classmethod** TFmiRNA.**graph**(*data=None*, *\*\*kwargs*) Create a graph.

Parameters

- <span id="page-24-6"></span>• **data***[¶](#page-24-6)* ([Optional](https://docs.python.org/3/library/typing.html#typing.Optional)[DataFrame]) – The interaction data. If *None*, create a new request.
- <span id="page-24-7"></span>• **kwargs***[¶](#page-24-7)* – Keyword arguments for [get\(\)](#page-24-1) if data = None.

Returns The interaction graph.

Return type networkx. DiGraph

#### **omnipath.interactions.TFmiRNA.params**

<span id="page-24-3"></span>**classmethod** TFmiRNA.**params**() Return the available values for each parameter, if available.

Return type [Dict](https://docs.python.org/3/library/typing.html#typing.Dict)[[str](https://docs.python.org/3/library/stdtypes.html#str), [Any](https://docs.python.org/3/library/typing.html#typing.Any)]

#### **omnipath.interactions.TFmiRNA.resources**

<span id="page-24-4"></span>**classmethod** TFmiRNA.**resources**(*\*\*kwargs*) Return the available resources for this query.

Return type [Tuple](https://docs.python.org/3/library/typing.html#typing.Tuple)[[str](https://docs.python.org/3/library/stdtypes.html#str)]

### **2.2.9 omnipath.interactions.TFtarget**

#### <span id="page-24-0"></span>**class** omnipath.interactions.**TFtarget**

Request interactions from the *TF-target* dataset.

Imports the [dataset](https://omnipathdb.org/interactions?datasets=tf_target) which contains transcription factor-target protein coding gene interactions.

Other TF-target datasets in omnipath are [omnipath.](#page-23-0)interactions. Dorothea and omnipath. [interactions.TFmiRNA](#page-23-0) which provides TF-miRNA gene interactions.

### <span id="page-25-7"></span>**Methods**

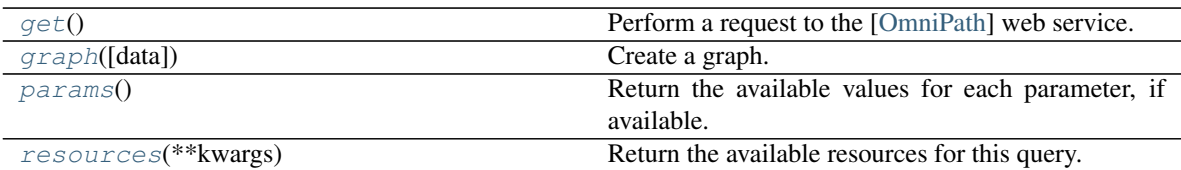

#### **omnipath.interactions.TFtarget.get**

```
classmethod TFtarget.get()
```
Perform a request to the [\[OmniPath\]](#page-38-1) web service.

<span id="page-25-4"></span>Parameters **kwargs***[¶](#page-25-4)* – Additional query parameters.

Returns The result which depends the type of the request and the supplied parameters.

Return type pandas. DataFrame

#### **omnipath.interactions.TFtarget.graph**

<span id="page-25-1"></span>**classmethod** TFtarget.**graph**(*data=None*, *\*\*kwargs*) Create a graph.

Parameters

- <span id="page-25-5"></span>• **data***[¶](#page-25-5)* ([Optional](https://docs.python.org/3/library/typing.html#typing.Optional)[DataFrame]) – The interaction data. If *None*, create a new request.
- <span id="page-25-6"></span>• **kwargs** $\mathcal{J}$  – Keyword arguments for  $qet$  () if data = None.

Returns The interaction graph.

Return type networkx. DiGraph

#### **omnipath.interactions.TFtarget.params**

<span id="page-25-2"></span>**classmethod** TFtarget.**params**()

Return the available values for each parameter, if available.

Return type [Dict](https://docs.python.org/3/library/typing.html#typing.Dict)[[str](https://docs.python.org/3/library/stdtypes.html#str), [Any](https://docs.python.org/3/library/typing.html#typing.Any)]

#### **omnipath.interactions.TFtarget.resources**

<span id="page-25-3"></span>**classmethod** TFtarget.**resources**(*\*\*kwargs*) Return the available resources for this query.

Return type [Tuple](https://docs.python.org/3/library/typing.html#typing.Tuple)[[str](https://docs.python.org/3/library/stdtypes.html#str)]

### <span id="page-26-7"></span>**2.2.10 omnipath.interactions.Transcriptional**

#### <span id="page-26-0"></span>**class** omnipath.interactions.**Transcriptional**

Request all *TF-target* interactions from [\[OmniPath\]](#page-38-1).

Imports the [dataset](https://omnipathdb.org/interactions?datasets=dorothea,tf_target) which contains transcription factor-target protein coding gene interactions.

#### **Methods**

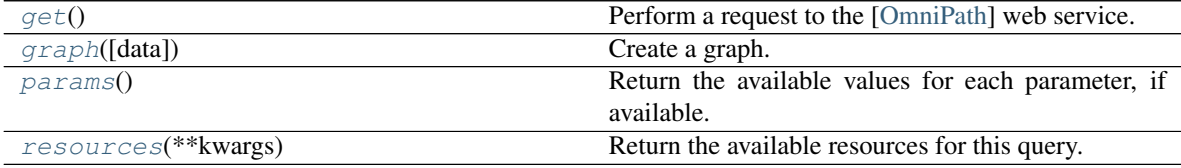

#### **omnipath.interactions.Transcriptional.get**

<span id="page-26-1"></span>**classmethod** Transcriptional.**get**() Perform a request to the [\[OmniPath\]](#page-38-1) web service.

<span id="page-26-4"></span>Parameters **kwargs***[¶](#page-26-4)* – Additional query parameters.

Returns The result which depends the type of the request and the supplied parameters.

Return type pandas. DataFrame

#### **omnipath.interactions.Transcriptional.graph**

<span id="page-26-2"></span>**classmethod** Transcriptional.**graph**(*data=None*, *\*\*kwargs*)

Create a graph.

Parameters

- <span id="page-26-5"></span>• **data***[¶](#page-26-5)* ([Optional](https://docs.python.org/3/library/typing.html#typing.Optional)[DataFrame]) – The interaction data. If *None*, create a new request.
- <span id="page-26-6"></span>• **kwargs** $\mathcal{J}$  – Keyword arguments for get () if data = None.

Returns The interaction graph.

Return type networkx. DiGraph

#### **omnipath.interactions.Transcriptional.params**

<span id="page-26-3"></span>**classmethod** Transcriptional.**params**() Return the available values for each parameter, if available.

Return type [Dict](https://docs.python.org/3/library/typing.html#typing.Dict)[[str](https://docs.python.org/3/library/stdtypes.html#str), [Any](https://docs.python.org/3/library/typing.html#typing.Any)]

#### <span id="page-27-7"></span>**omnipath.interactions.Transcriptional.resources**

<span id="page-27-1"></span>**classmethod** Transcriptional.**resources**(*\*\*kwargs*) Return the available resources for this query.

Return type [Tuple](https://docs.python.org/3/library/typing.html#typing.Tuple)[[str](https://docs.python.org/3/library/stdtypes.html#str)]

### **2.2.11 omnipath.interactions.lncRNAmRNA**

#### <span id="page-27-0"></span>**class** omnipath.interactions.**lncRNAmRNA**

Request interactions from the *lncRNA-mRNA* dataset.

Imports the [dataset](https://omnipathdb.org/interactions?datasets=lncrna_mrna) which contains lncRNA-mRNA interactions.

#### **Methods**

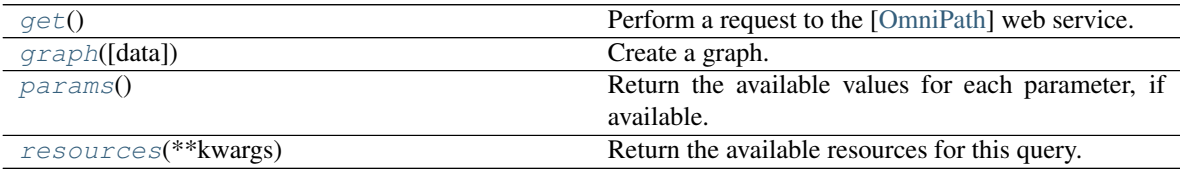

#### **omnipath.interactions.lncRNAmRNA.get**

<span id="page-27-2"></span>**classmethod** lncRNAmRNA.**get**()

Perform a request to the [\[OmniPath\]](#page-38-1) web service.

<span id="page-27-4"></span>Parameters **kwargs***[¶](#page-27-4)* – Additional query parameters.

Returns The result which depends the type of the request and the supplied parameters.

Return type pandas. DataFrame

#### **omnipath.interactions.lncRNAmRNA.graph**

<span id="page-27-3"></span>**classmethod** lncRNAmRNA.**graph**(*data=None*, *\*\*kwargs*) Create a graph.

Parameters

- <span id="page-27-5"></span>• **data***[¶](#page-27-5)* ([Optional](https://docs.python.org/3/library/typing.html#typing.Optional)[DataFrame]) – The interaction data. If *None*, create a new request.
- <span id="page-27-6"></span>• **kwargs** $\mathcal{J}$  – Keyword arguments for  $get$  () if data = None.

Returns The interaction graph.

Return type networkx. DiGraph

#### <span id="page-28-8"></span>**omnipath.interactions.lncRNAmRNA.params**

<span id="page-28-1"></span>**classmethod** lncRNAmRNA.**params**() Return the available values for each parameter, if available.

Return type [Dict](https://docs.python.org/3/library/typing.html#typing.Dict)[[str](https://docs.python.org/3/library/stdtypes.html#str), [Any](https://docs.python.org/3/library/typing.html#typing.Any)]

#### **omnipath.interactions.lncRNAmRNA.resources**

<span id="page-28-2"></span>**classmethod** lncRNAmRNA.**resources**(*\*\*kwargs*) Return the available resources for this query.

Return type [Tuple](https://docs.python.org/3/library/typing.html#typing.Tuple)[[str](https://docs.python.org/3/library/stdtypes.html#str)]

#### **2.2.12 omnipath.interactions.miRNA**

<span id="page-28-0"></span>**class** omnipath.interactions.**miRNA**

Request interactions from the *miRNA-target* dataset.

Imports the [dataset.](https://omnipathdb.org/interactions?datasets=mirnatarget) which contains miRNA-mRNA interactions.

#### **Methods**

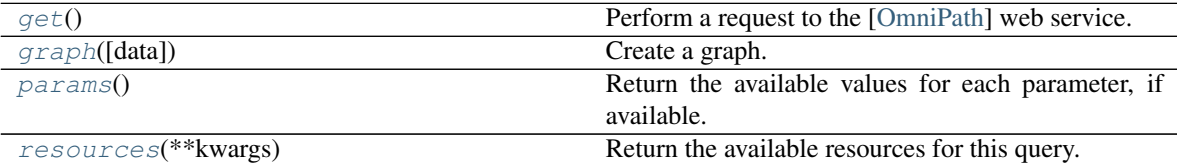

#### **omnipath.interactions.miRNA.get**

```
classmethod miRNA.get()
```
Perform a request to the [\[OmniPath\]](#page-38-1) web service.

<span id="page-28-5"></span>Parameters **kwargs***[¶](#page-28-5)* – Additional query parameters.

Returns The result which depends the type of the request and the supplied parameters.

Return type pandas. DataFrame

#### **omnipath.interactions.miRNA.graph**

```
classmethod miRNA.graph(data=None, **kwargs)
```
Create a graph.

Parameters

- <span id="page-28-6"></span>• **data***[¶](#page-28-6)* ([Optional](https://docs.python.org/3/library/typing.html#typing.Optional)[DataFrame]) – The interaction data. If *None*, create a new request.
- <span id="page-28-7"></span>• **kwargs** $\mathcal{J}$  – Keyword arguments for get () if data = None.

Returns The interaction graph.

```
Return type networkx. DiGraph
```
#### <span id="page-29-7"></span>**omnipath.interactions.miRNA.params**

<span id="page-29-1"></span>**classmethod** miRNA.**params**()

Return the available values for each parameter, if available.

Return type [Dict](https://docs.python.org/3/library/typing.html#typing.Dict)[[str](https://docs.python.org/3/library/stdtypes.html#str), [Any](https://docs.python.org/3/library/typing.html#typing.Any)]

#### **omnipath.interactions.miRNA.resources**

<span id="page-29-2"></span>**classmethod** miRNA.**resources**(*\*\*kwargs*) Return the available resources for this query.

Return type [Tuple](https://docs.python.org/3/library/typing.html#typing.Tuple)[[str](https://docs.python.org/3/library/stdtypes.html#str)]

### **2.2.13 omnipath.interactions.import\_intercell\_network**

```
omnipath.interactions.import_intercell_network(include=(<InteractionDataset.OMNIPATH>,
```
*<Interaction-Dataset.PATHWAY\_EXTRA>*, *<InteractionDataset.KINASE\_EXTRA>*, *<InteractionDataset.LIGREC\_EXTRA>)*, *interactions\_params=None*, *transmitter\_params=None*, *receiver\_params=None*)

Import intercellular network combining intercellular annotations and protein interactions.

First, it imports a network of protein-protein interactions. Then, it retrieves annotations about the proteins intercellular communication roles, once for the transmitter (delivering information from the expressing cell) and second, the receiver (receiving signal and relaying it towards the expressing cell) side.

These 3 queries can be customized by providing parameters which will be passed to  $ominpath$ . interactions. OmniPath.  $qet$  () for the network and  $ominath$ . requests. Intercell() for the annotations.

Finally the 3 pandas. DataFrame are combined in a way that the source proteins in each interaction annotated by the transmitter, and the target proteins by the receiver categories. If undirected interactions present (these are disabled by default) they will be duplicated, i.e. both partners can be both receiver and transmitter.

#### **Parameters**

- <span id="page-29-3"></span>• **include***[¶](#page-29-3)* ([Union](https://docs.python.org/3/library/typing.html#typing.Union)[[str](https://docs.python.org/3/library/stdtypes.html#str), InteractionDataset, [Sequence](https://docs.python.org/3/library/typing.html#typing.Sequence)[[str](https://docs.python.org/3/library/stdtypes.html#str)], [Sequence](https://docs.python.org/3/library/typing.html#typing.Sequence)[InteractionDataset]]) – Interaction datasets to include for [omnipath.interactions.AllInteractions.get\(\)](#page-15-3).
- <span id="page-29-4"></span>• **interactions\_params***[¶](#page-29-4)* ([Optional](https://docs.python.org/3/library/typing.html#typing.Optional)[[Mapping](https://docs.python.org/3/library/typing.html#typing.Mapping)[[str](https://docs.python.org/3/library/stdtypes.html#str), [Any](https://docs.python.org/3/library/typing.html#typing.Any)]]) – Parameters for the [omnipath.interactions.AllInteractions.get\(\)](#page-15-3).
- <span id="page-29-5"></span>• **transmitter\_params***[¶](#page-29-5)* ([Optional](https://docs.python.org/3/library/typing.html#typing.Optional)[[Mapping](https://docs.python.org/3/library/typing.html#typing.Mapping)[[str](https://docs.python.org/3/library/stdtypes.html#str), [Any](https://docs.python.org/3/library/typing.html#typing.Any)]]) – Parameters defining the transmitter side of intercellular connections. See [omnipath.interactions.](#page-16-2) [AllInteractions.params\(\)](#page-16-2) for available values.
- <span id="page-29-6"></span>• **receiver\_params***[¶](#page-29-6)* ([Optional](https://docs.python.org/3/library/typing.html#typing.Optional)[[Mapping](https://docs.python.org/3/library/typing.html#typing.Mapping)[[str](https://docs.python.org/3/library/stdtypes.html#str), [Any](https://docs.python.org/3/library/typing.html#typing.Any)]]) – Parameters defining the receiver side of intercellular connections. See [omnipath.interactions.](#page-16-2) [AllInteractions.params\(\)](#page-16-2) for available values.

Returns A dataframe containing information about protein-protein interactions and the inter-cellular roles of the proteins involved in those interactions.

<span id="page-30-7"></span>Return type pandas. DataFrame

## <span id="page-30-0"></span>**2.3 Other**

### **2.3.1 Constants**

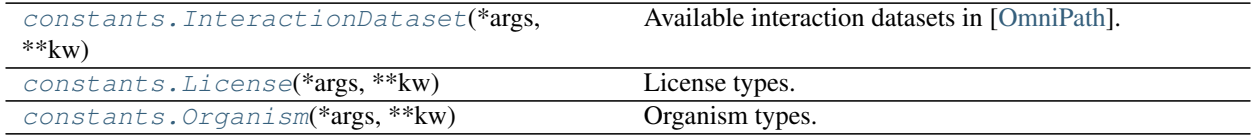

#### **omnipath.constants.InteractionDataset**

<span id="page-30-1"></span>**enum** omnipath.constants.**InteractionDataset**(*value*) Available interaction datasets in [\[OmniPath\]](#page-38-1).

Member Type ErrorFormatter

Valid values are as follows:

<span id="page-30-4"></span>**DOROTHEA**

<span id="page-30-5"></span>**KINASE\_EXTRA**

**LIGREC\_EXTRA**

**LNCRNA\_MRNA**

**MIRNA\_TARGET**

<span id="page-30-3"></span><span id="page-30-2"></span>**OMNIPATH**

**PATHWAY\_EXTRA**

**TF\_MIRNA**

**TF\_REGULONS**

**TF\_TARGET**

#### **omnipath.constants.License**

<span id="page-30-6"></span>**enum** omnipath.constants.**License**(*value*) License types.

Member Type ErrorFormatter

Valid values are as follows:

#### **ACADEMIC**

Academic license.

#### **COMMERCIAL** Commercial license.

**NON\_PROFIT**

Non-profit license.

<span id="page-31-3"></span>**FOR\_PROFIT** For-profit license.

**IGNORE**

Ignore the license type.

#### **omnipath.constants.Organism**

<span id="page-31-0"></span>**enum** omnipath.constants.**Organism**(*value*) Organism types.

Member Type ErrorFormatter

Valid values are as follows:

**HUMAN**

NCIB taxonomy id: 9606.

#### **MOUSE**

NCIB taxonomy id: 10090.

**RAT**

NCIB taxonomy id: 10116.

### **2.3.2 Options**

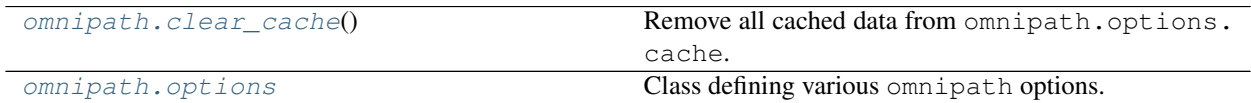

#### **omnipath.clear\_cache**

<span id="page-31-1"></span>omnipath.**clear\_cache**()

Remove all cached data from omnipath.options.cache.

Return type [None](https://docs.python.org/3/library/constants.html#None)

#### **omnipath.options**

<span id="page-31-2"></span>omnipath.options = Options (url='https://omnipathdb.org', license=None, cache=<FileCache[si Class defining various omnipath options.

#### **Parameters**

- **url** URL of the web service.
- **license** License to use when fetching the data.
- **password** Password used when performing requests.
- **cache** Type of a cache. If *None*, cache files to memory. If a [str](https://docs.python.org/3/library/stdtypes.html#str), persist files into a directory.
- **autoload** Whether to contact the server at url during import to get the server version and the most up-to-date query parameters and their valid options.
- **convert\_dtypes** Whether to convert the data types of the resulting [pandas.](https://pandas.pydata.org/pandas-docs/stable/reference/api/pandas.DataFrame.html#pandas.DataFrame) [DataFrame](https://pandas.pydata.org/pandas-docs/stable/reference/api/pandas.DataFrame.html#pandas.DataFrame).
- **num\_retries** Number of retries before giving up.
- **timeout** Timeout in seconds when awaiting response.
- **chunk\_size** Size in bytes in which to read the data.
- **progress\_bar** Whether to show the progress bar when downloading data.

### **CHAPTER**

### **THREE**

## **RELEASE NOTES**

### <span id="page-34-1"></span><span id="page-34-0"></span>**3.1 Version 1.0**

### **3.1.1 1.0.3 2020-12-08**

- Add [omnipath.interactions.PostTranslational](#page-22-0)
- Add possibility to download all [omnipath.requests.Annotations](#page-8-2)

### **3.1.2 1.0.2 2020-11-29**

- Fix small bug when converting boolean values
- Fix typos
- Add option to create interaction graphs

### **3.1.3 1.0.1 2020-11-29**

- Fix bug of not correctly passing datasets in interactions
- Fix the way the progress bar is getting content size
- Add comparison tests with OmnipathR

### **3.1.4 1.0.0 2020-11-23**

- Fix minor bugs
- Add options improvements
- Add tests

## <span id="page-35-0"></span>**3.2 Version 0.0**

### **3.2.1 0.0.0 2020-11-15**

• Initial release

**CHAPTER**

**FOUR**

## <span id="page-36-0"></span>**REFERENCES**

## **BIBLIOGRAPHY**

- <span id="page-38-1"></span><span id="page-38-0"></span>[OmniPath] Türei, D., Valdeolivas, A. *et al.* (2020), *Integrated intra- and intercellular signaling knowledge for multicellular omics analysis*, [bioRxiv 2020.08.03.221242.](https://doi.org/10.1101/2020.08.03.221242)
- <span id="page-38-2"></span>[OmniPath16] Türei, D., Korcsmáros, T. & Saez-Rodriguez, J. (2016), *OmniPath: guidelines and gateway for literature-curated signaling pathway resources.*, [Nat Methods 13, 966–967.](https://doi.org/10.1038/nmeth.4077)

### **INDEX**

## <span id="page-40-0"></span>A

ACADEMIC (*omnipath.constants.License attribute*), [27](#page-30-7) AllInteractions (*class in omnipath.interactions*), [12](#page-15-6)

Annotations (*class in omnipath.requests*), [5](#page-8-3)

## C

categories() (*omnipath.requests.Intercell class method*), [9](#page-12-4) clear\_cache() (*in module omnipath*), [28](#page-31-3) COMMERCIAL (*omnipath.constants.License attribute*), [27](#page-30-7) complex\_genes() (*omnipath.requests.Complexes class method*), [7](#page-10-7)

Complexes (*class in omnipath.requests*), [7](#page-10-7)

## D

Dorothea (*class in omnipath.interactions*), [13](#page-16-7) DOROTHEA (*omnipath.constants.InteractionDataset attribute*), [27](#page-30-7)

## E

Enzsub (*class in omnipath.requests*), [8](#page-11-6)

## F

FOR\_PROFIT (*omnipath.constants.License attribute*), [27](#page-30-7)

## G

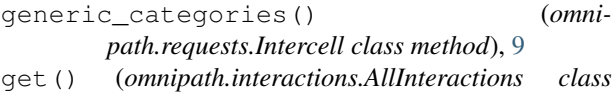

- *method*), [12](#page-15-6) get() (*omnipath.interactions.Dorothea class method*), [14](#page-17-8)
- get() (*omnipath.interactions.KinaseExtra class method*), [15](#page-18-7)
- get() (*omnipath.interactions.LigRecExtra class method*), [16](#page-19-7)
- get() (*omnipath.interactions.lncRNAmRNA class method*), [24](#page-27-7)
- get() (*omnipath.interactions.miRNA class method*), [25](#page-28-8)
- get() (*omnipath.interactions.OmniPath class method*), [17](#page-20-7)
- get() (*omnipath.interactions.PathwayExtra class method*), [18](#page-21-8)
- get() (*omnipath.interactions.PostTranslational class method*), [19](#page-22-6)
- get() (*omnipath.interactions.TFmiRNA class method*), [21](#page-24-8)
- get() (*omnipath.interactions.TFtarget class method*), [22](#page-25-7)
- get() (*omnipath.interactions.Transcriptional class method*), [23](#page-26-7)
- get() (*omnipath.requests.Annotations class method*), [6](#page-9-7)
- get() (*omnipath.requests.Complexes class method*), [7](#page-10-7)
- get() (*omnipath.requests.Enzsub class method*), [8](#page-11-6)
- get() (*omnipath.requests.Intercell class method*), [10](#page-13-6)
- get() (*omnipath.requests.SignedPTMs class method*), [11](#page-14-9)
- graph() (*omnipath.interactions.AllInteractions class method*), [13](#page-16-7)
- graph() (*omnipath.interactions.Dorothea class method*), [14](#page-17-8)
- graph() (*omnipath.interactions.KinaseExtra class method*), [15](#page-18-7)
- graph() (*omnipath.interactions.LigRecExtra class method*), [16](#page-19-7)
- graph() (*omnipath.interactions.lncRNAmRNA class method*), [24](#page-27-7)
- graph() (*omnipath.interactions.miRNA class method*), [25](#page-28-8)
- graph() (*omnipath.interactions.OmniPath class method*), [17](#page-20-7)
- graph() (*omnipath.interactions.PathwayExtra class method*), [18](#page-21-8)
- graph() (*omnipath.interactions.PostTranslational class method*), [20](#page-23-7)
- graph() (*omnipath.interactions.TFmiRNA class method*), [21](#page-24-8)
- graph() (*omnipath.interactions.TFtarget class method*), [22](#page-25-7)
- graph() (*omnipath.interactions.Transcriptional class*

*method*), [23](#page-26-7) graph() (*omnipath.requests.SignedPTMs class method*), [11](#page-14-9)

## H

HUMAN (*omnipath.constants.Organism attribute*), [28](#page-31-3)

### I

IGNORE (*omnipath.constants.License attribute*), [28](#page-31-3) import\_intercell\_network() (*in module omnipath.interactions*), [26](#page-29-7) Intercell (*class in omnipath.requests*), [9](#page-12-4)

## K

KINASE\_EXTRA (*omnipath.constants.InteractionDataset attribute*), [27](#page-30-7) KinaseExtra (*class in omnipath.interactions*), [14](#page-17-8)

## L

LIGREC\_EXTRA (*omnipath.constants.InteractionDataset attribute*), [27](#page-30-7) LigRecExtra (*class in omnipath.interactions*), [16](#page-19-7) LNCRNA\_MRNA (*omnipath.constants.InteractionDataset attribute*), [27](#page-30-7) lncRNAmRNA (*class in omnipath.interactions*), [24](#page-27-7)

## M

miRNA (*class in omnipath.interactions*), [25](#page-28-8) MIRNA\_TARGET (*omnipath.constants.InteractionDataset attribute*), [27](#page-30-7) MOUSE (*omnipath.constants.Organism attribute*), [28](#page-31-3)

## N

NON\_PROFIT (*omnipath.constants.License attribute*), [27](#page-30-7)

## O

OmniPath (*class in omnipath.interactions*), [17](#page-20-7) OMNIPATH (*omnipath.constants.InteractionDataset attribute*), [27](#page-30-7) options (*in module omnipath*), [28](#page-31-3)

## P

params() (*omnipath.interactions.AllInteractions class method*), [13](#page-16-7)

params() (*omnipath.interactions.Dorothea class method*), [14](#page-17-8)

params() (*omnipath.interactions.KinaseExtra class method*), [15](#page-18-7)

- params() (*omnipath.interactions.LigRecExtra class method*), [16](#page-19-7)
- params() (*omnipath.interactions.lncRNAmRNA class method*), [25](#page-28-8)
- params() (*omnipath.interactions.miRNA class method*), [26](#page-29-7)
- params() (*omnipath.interactions.OmniPath class method*), [18](#page-21-8)
- params() (*omnipath.interactions.PathwayExtra class method*), [19](#page-22-6)
- params() (*omnipath.interactions.PostTranslational class method*), [20](#page-23-7)
- params() (*omnipath.interactions.TFmiRNA class method*), [21](#page-24-8)
- params() (*omnipath.interactions.TFtarget class method*), [22](#page-25-7)
- params() (*omnipath.interactions.Transcriptional class method*), [23](#page-26-7)
- params() (*omnipath.requests.Annotations class method*), [6](#page-9-7)
- params() (*omnipath.requests.Complexes class method*), [8](#page-11-6)
- params() (*omnipath.requests.Enzsub class method*), [8](#page-11-6)
- params() (*omnipath.requests.Intercell class method*), [10](#page-13-6)
- params() (*omnipath.requests.SignedPTMs class method*), [11](#page-14-9)
- PATHWAY\_EXTRA (*omnipath.constants.InteractionDataset attribute*), [27](#page-30-7)
- PathwayExtra (*class in omnipath.interactions*), [18](#page-21-8) PostTranslational (*class in omnipath.interactions*), [19](#page-22-6)

## R

RAT (*omnipath.constants.Organism attribute*), [28](#page-31-3) resources() (*omnipath.interactions.AllInteractions class method*), [13](#page-16-7) resources() (*omnipath.interactions.Dorothea class method*), [14](#page-17-8) resources() (*omnipath.interactions.KinaseExtra class method*), [15](#page-18-7) resources() (*omnipath.interactions.LigRecExtra class method*), [17](#page-20-7) resources() (*omnipath.interactions.lncRNAmRNA class method*), [25](#page-28-8) resources() (*omnipath.interactions.miRNA class method*), [26](#page-29-7) resources() (*omnipath.interactions.OmniPath class method*), [18](#page-21-8) resources() (*omnipath.interactions.PathwayExtra class method*), [19](#page-22-6) resources() (*omnipath.interactions.PostTranslational class*

*method*), [20](#page-23-7)

- resources() (*omnipath.interactions.TFmiRNA class method*), [21](#page-24-8)
- resources() (*omnipath.interactions.TFtarget class method*), [22](#page-25-7)
- resources() (*omnipath.interactions.Transcriptional class method*), [24](#page-27-7)
- resources() (*omnipath.requests.Annotations class method*), [6](#page-9-7)
- resources() (*omnipath.requests.Complexes class method*), [8](#page-11-6)
- resources() (*omnipath.requests.Enzsub class method*), [9](#page-12-4)
- resources() (*omnipath.requests.Intercell class method*), [10](#page-13-6)
- resources() (*omnipath.requests.SignedPTMs class method*), [11](#page-14-9)

## S

SignedPTMs (*class in omnipath.requests*), [10](#page-13-6)

## T

- TF\_MIRNA (*omnipath.constants.InteractionDataset attribute*), [27](#page-30-7)
- TF\_REGULONS (*omnipath.constants.InteractionDataset attribute*), [27](#page-30-7)
- TF\_TARGET (*omnipath.constants.InteractionDataset attribute*), [27](#page-30-7)
- TFmiRNA (*class in omnipath.interactions*), [20](#page-23-7)
- TFtarget (*class in omnipath.interactions*), [21](#page-24-8)
- Transcriptional (*class in omnipath.interactions*), [23](#page-26-7)